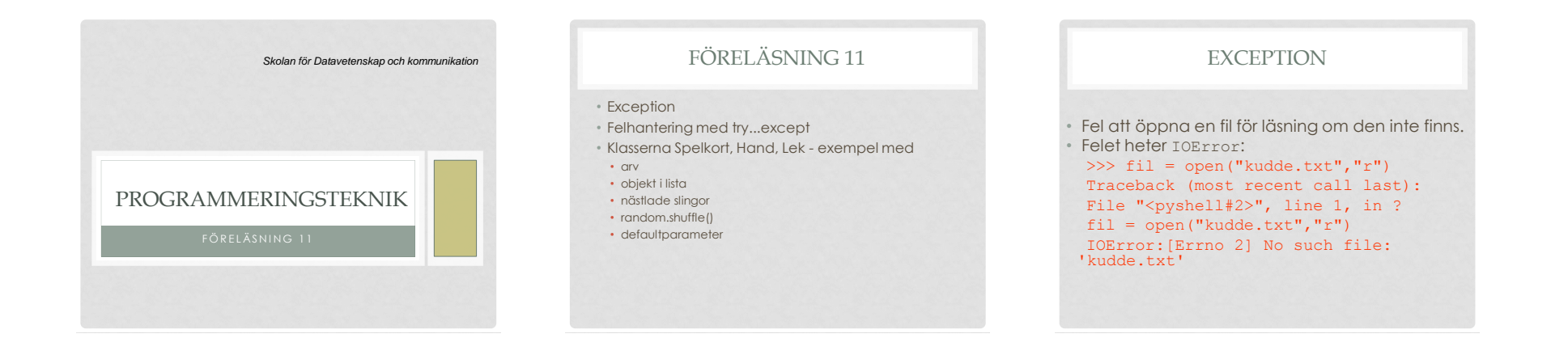

# OLIKA FELTYPER

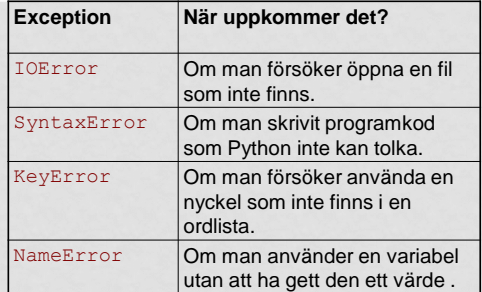

### TRY-EXCEPT

• Man kan ta hand om fel genom att införa tryexcept-satser. Exempel:

def öppna(namn): """Öppna en fil för läsning.""" try:  $fil = open(nam)$  return fil except(IOError): print("Kan inte öppna filen",namn)

### MED SLINGA

• Man kan ta hand om fel genom att införa tryexcept-satser. Exempel: filSaknas = True while filSaknas: try:  $fil = open(nam)$  return fil except(IOError): print("Kan inte öppna filen",namn) namn = input("Ge nytt filnamn: ")

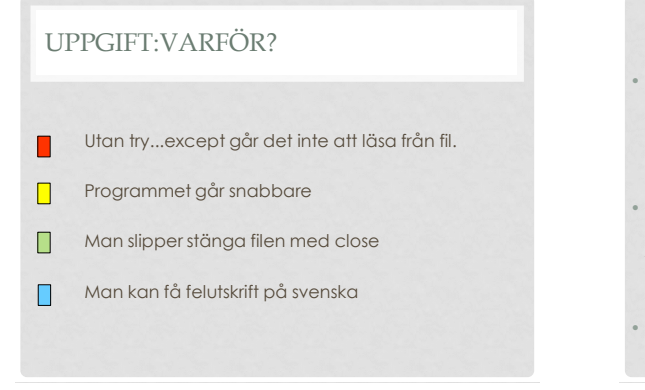

## SPELKORT

• Klassen Kort representerar ett spelkort

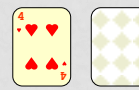

• Klassens attribut är valor (2-10, knekt, dam, kung, ess), farg (Klöver, Ruter, Hjärter och Spader) och framsidanUpp (True om kortet är uppvänt)

• Metoderna är \_\_init\_ (konstruktorn), \_\_str (kortet som sträng), vand (vänder)

#### class Kort(object):

 """ Ett spelkort. """ VALORER = ["ess", "2", "3", "4", "5", "6", "7", "8", "9", "10", "knekt", "dam", "kung"] FARGER = ["Klöver", "Ruter", "Hjärter", "Spader"]

 def \_\_init\_\_(self, valor, farg, synligt = True): self.valor = valor self.farg = farg self.framsidanUpp = synligt

def  $\frac{\text{str}}{\text{if self.framsidanUpp}}$ : rep = self.farg + "-" + self.valor else: rep = "XX" return rep

 def vand(self): self.framsidanUpp = not self.framsidanUpp

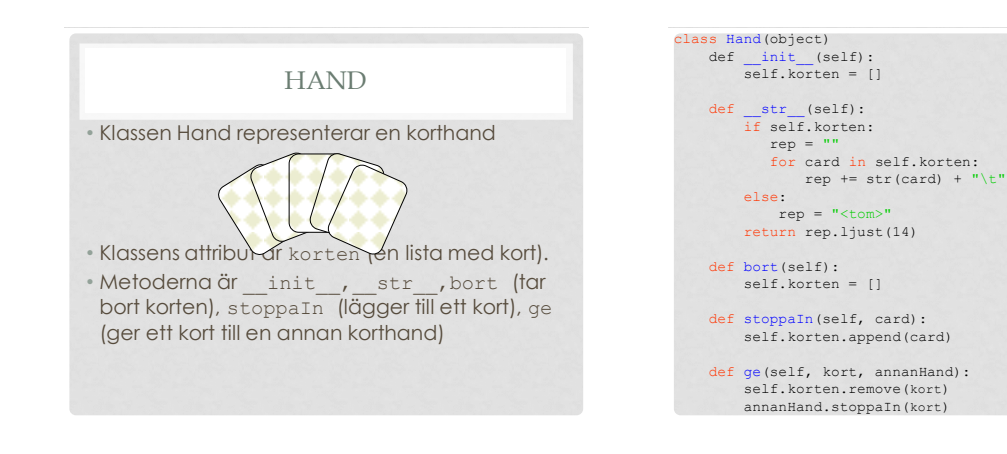

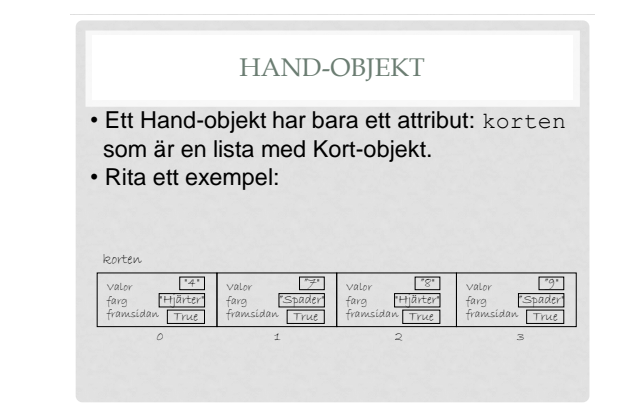

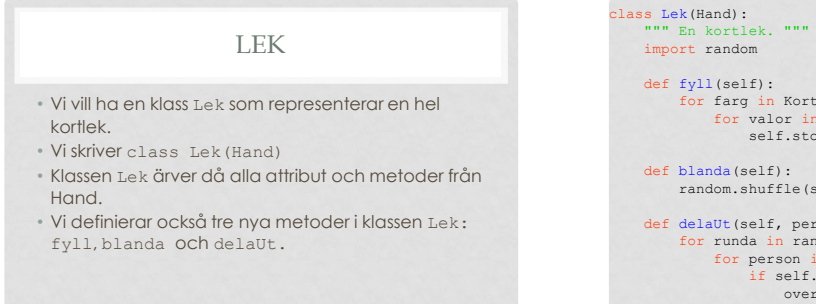

 import random def fyll(self): for farg in Kort.FARGER: for valor in Kort.VALORER: self.stoppaIn(Kort(valor, farg)) def blanda(self): random.shuffle(self.korten) def delaUt(self, personer, perHand = 1): for runda in range(perHand): for person in personer: if self.korten: oversta = self.korten[0] self.ge(oversta, person) else: print("Slut på kort!")